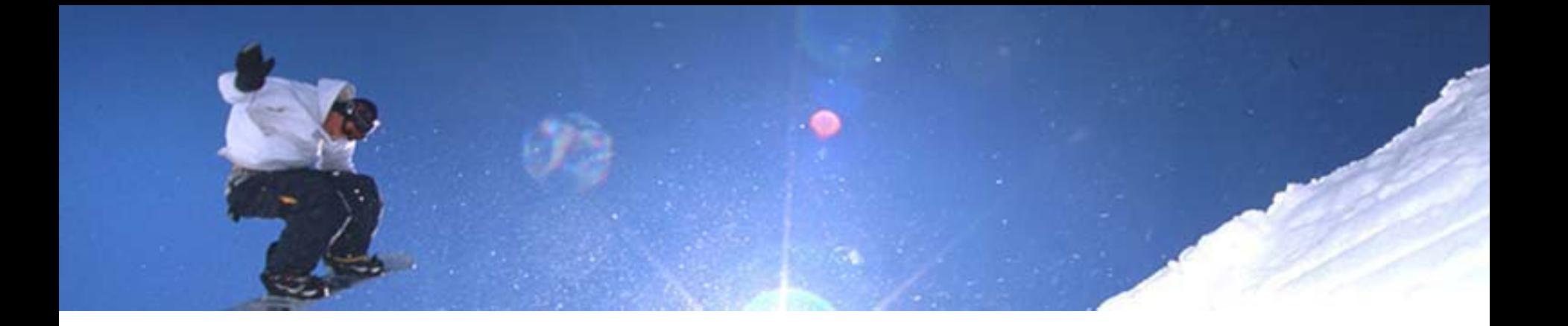

#### eVITA Winter School 2009 **Constraint Programming (CP)**

**Optimization** 

#### **Tomas Eric Nordlander OSINTEF**

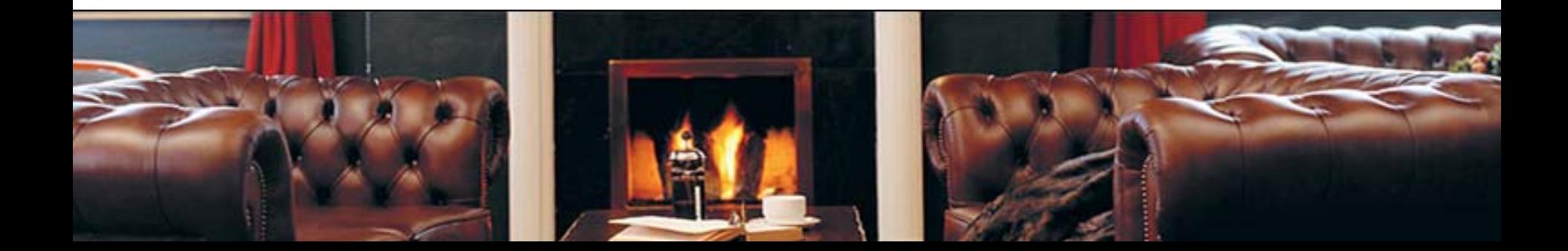

### **Outline**

#### ■ Constraint Programming

- $\Box$ **History**
- Constraint Satisfaction
	- Π Constraint Satisfaction Problem (CSP)

п. **COL COL** 

 $\Box$ **Examples** 

#### **Optimisation**

- $\Box$ Many solution
- $\Box$ Over constrained
- **Commercial Application**
- **Pointers**
- **Summary**

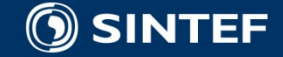

# **Constraint Programming (CP)**

- **The basic idea** of Constraint programming is to solve problems by stating the constraints involved—the solution should satisfy all the constraints.
	- H. It is an alternative approach to functional programming, that combines reasoning and computing techniques over constraints.

#### **Constraint satisfaction**

- F. Constraint satisfaction deals mainly with finite domains
- F. Combinatorial solving methods

#### **Constraint solving**

- F. Constraint satisfaction deals mainly with infinite domains
- F. Solving methods based more on mathematical techniques (Example: Taylor series)

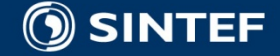

#### **A Brief History of Constraint Programming**

#### $\Box$ **Sixties**

 $\mathcal{L}_{\mathcal{A}}$ Sketchpad, also known as Robot Draftsman (Sutherland in, 1963).

#### $\Box$ **Seventies**

- П The concept of Constraint Satisfaction Problem (CSP) was developed (Montanari 1974).
- $\sim$ The scene labelling problem, (Waltz, 1975).
- $\sim$ Experimental languages .

#### $\Box$ **Eighties**

- $\sim 1$ Constraint logic programming.
- Constraint Programming.

#### $\Box$ **Nineties**

 $\mathcal{C}^{\mathcal{A}}$  Successfully tackled industrial personnel, production and transportation scheduling, as well as design problems.

#### $\Box$ **The last and the upcoming years**

F. Constraint Programming one of the basic technologies for constructing the planning systems.

. . . . . .

 $\sim$  Research Focus: Constraint Acquisition, Model Maintenance, Ease of Use, Explanation, Dynamic Constraints, Hybrid techniques, Uncertainty, etc..

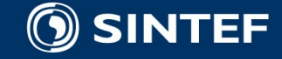

### **CP Interdisciplinary Nature**

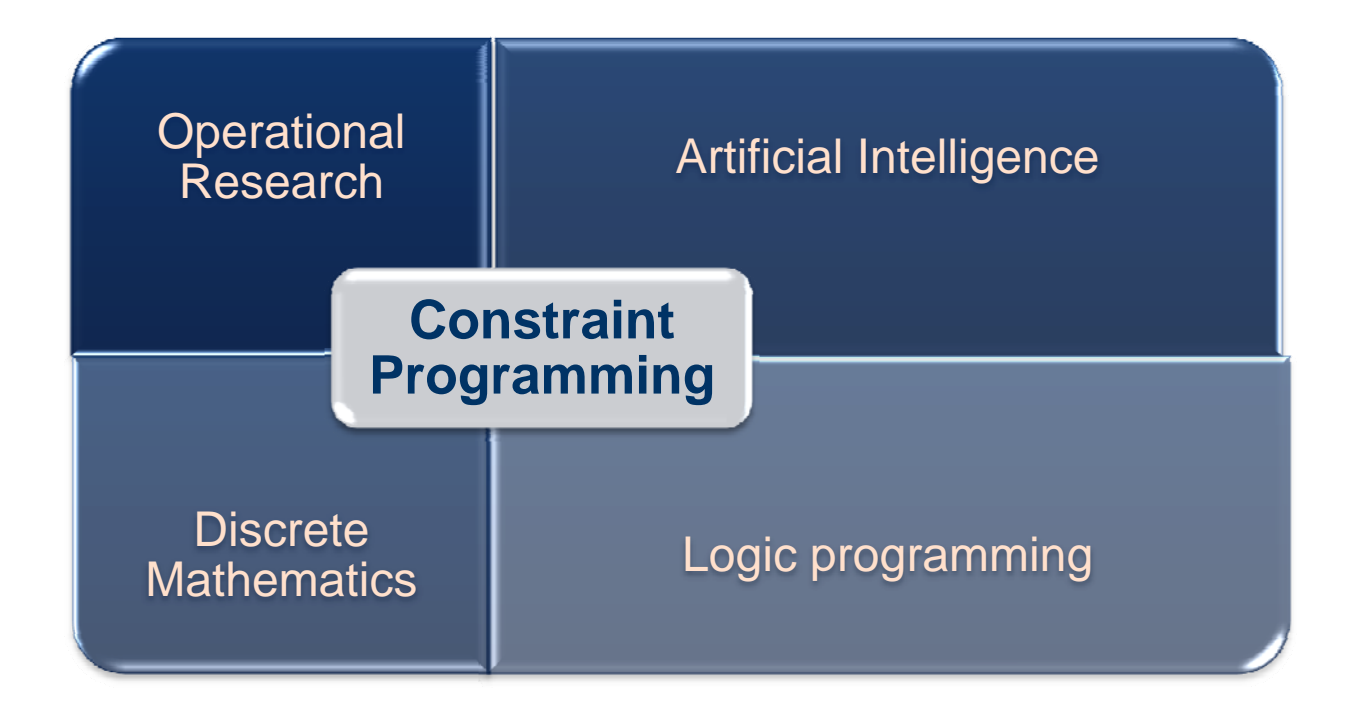

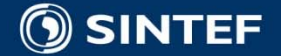

# **Outline**

#### ■ Constraint Programming

- $\Box$ **History**
- Constraint Satisfaction
	- Π Constraint Satisfaction Problem (CSP)

п. п. **COL** 

 $\Box$ **Examples** 

#### **Optimisation**

- $\Box$ Many solution
- $\Box$ Over constrained
- **Commercial Application**
- **Pointers**
- **Summary**

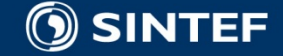

#### **What components are there?**

#### Model

- Constraint Satisfaction Problem (CSP)
- Search Algorithms
- Consistency Algorithms

**Heuristics** 

- Solving a CSP achieve one of the following goals:
	- **E** demonstrate there is no solution;
	- find any solution;
	- find all solutions;
	- find an optimal, or at least a good, solution given some objective evaluation function.

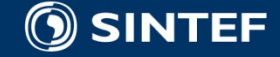

# **CSP Model**

#### **Constraint Satisfaction Problem (CSP)**

#### **Definition**

- a set of <u>variables</u> X={X1,..., Xn},
- for each variable Xi, a finite set Di of possible values (its domain), and
- a set of constraints C, where each constraint  $C$   $\leq$  is composed of a scope vars( $C$  $\leq$  $\geq$ ) of the variables that participate in that constraint and a relation rel(C<j>)  $\subseteq$  Dj1  $\times$  Dj2  $\times$  ... $\times$  Djt, that specifies the values that variables in the scope can be assigned simultaneous

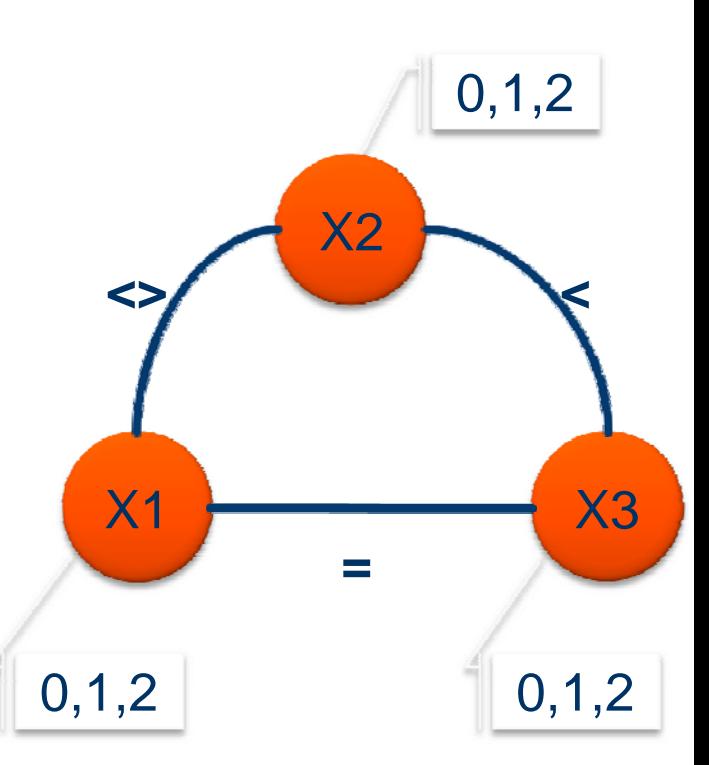

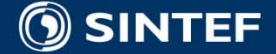

### **CSP: Search**

- Simple Backtrack (BT)
- **Heuristic** 
	- Variable ordering X1...X3
	- Value ordering 0...2

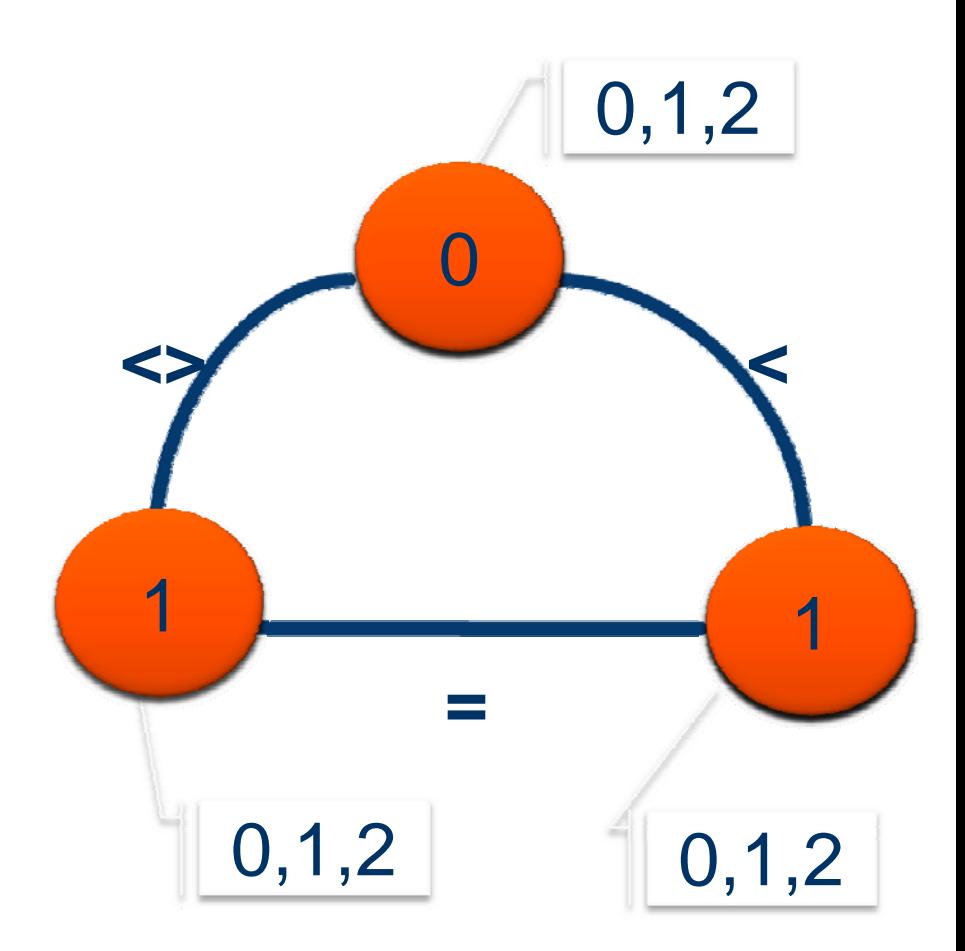

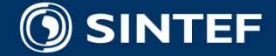

### **CSP: Search**

- Simple Backtrack (BT)
- **Heuristic** 
	- Variable ordering X1...X3
	- Value ordering 0...2

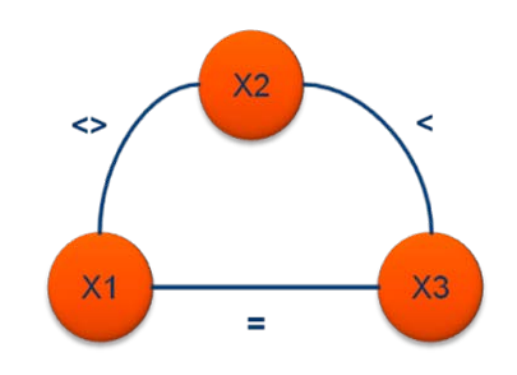

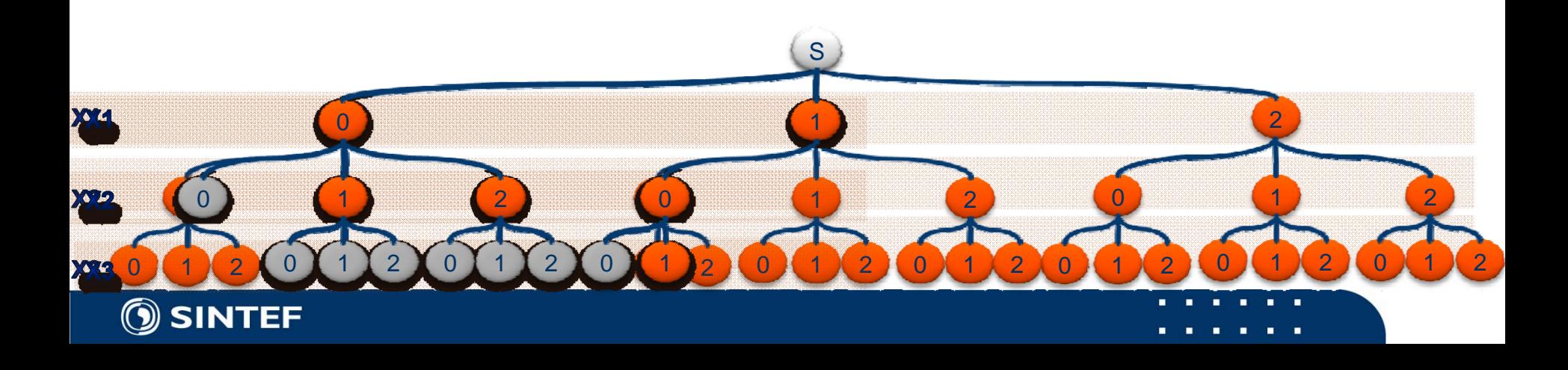

# **CSP: Constraint Propagation**

 Constraint propagations through consistency techniques ■ Arc Consistency {X2-X3}

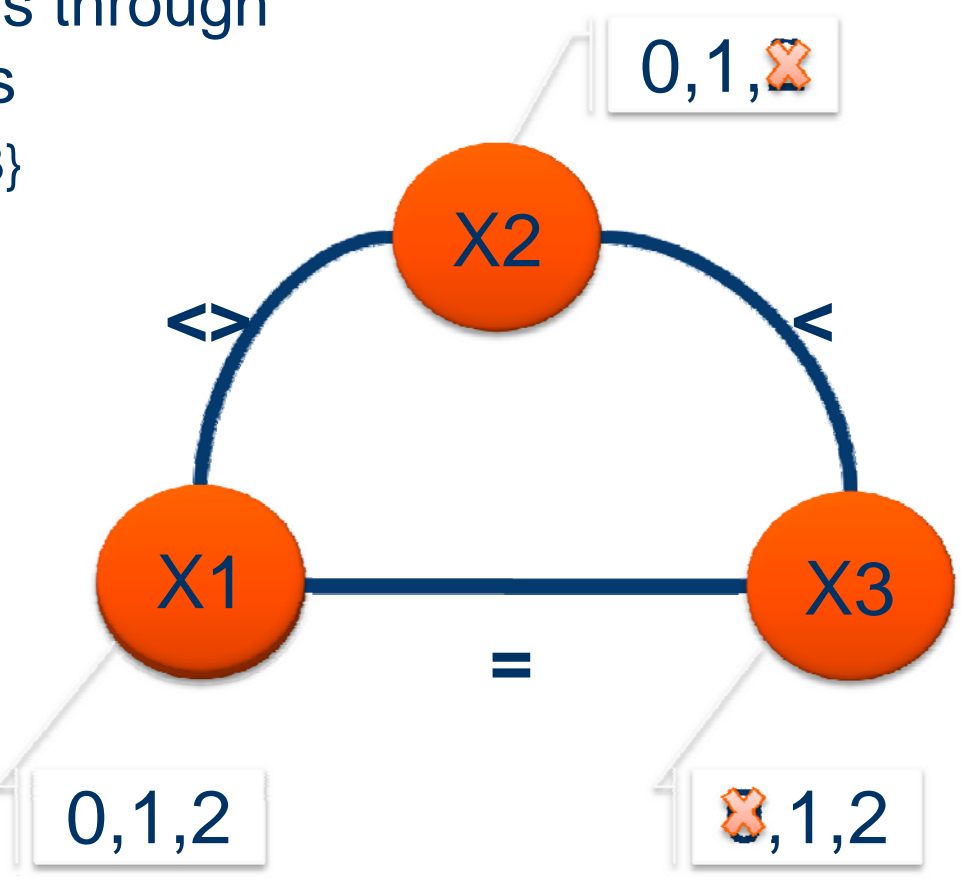

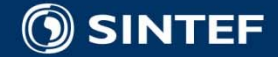

### **CSP: Constraint Propagation**

#### Example of Arc Consistency

- Arc Consistency {X2-X3}
- Arc Consistency {X1-X3}
- Arc Consistency {X2-X1}

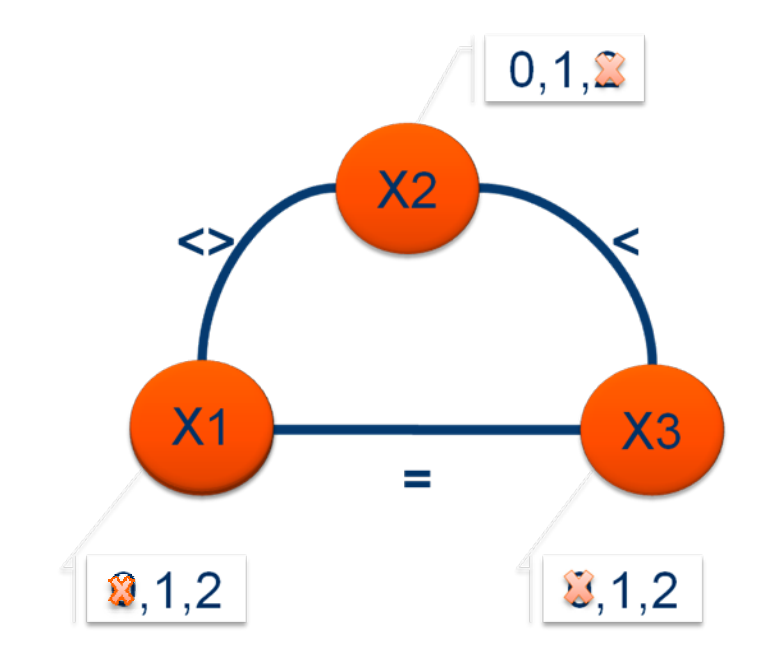

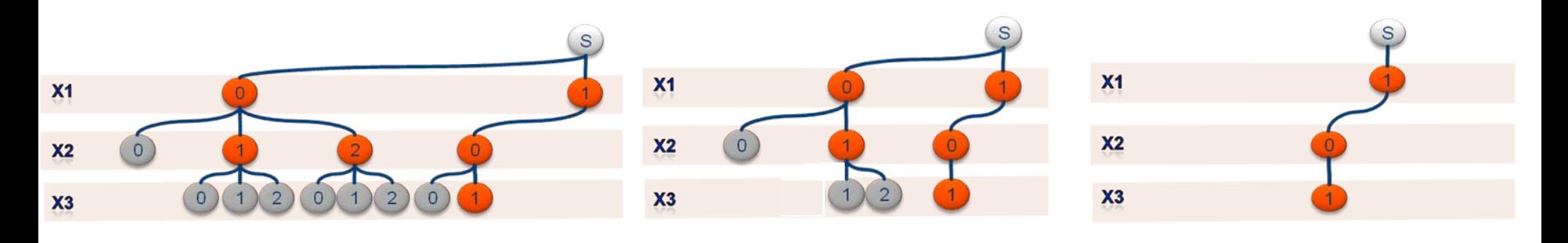

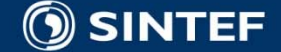

### **CSP: seems fairly limited?**

■ CSP and solving methods are much richer then previous example showed, in particular when it comes to:

- Domain
- Constraints
- Search
- Consistency techniques

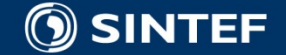

# **CSP: Domain and Constraints**

#### **Domain**

- **finite** (but also continues)
- F. **Integer**
- $\sim$ Reals
- Boolean (SAT)
- F. **String**
- Combinations of above

#### ■ Constraints

- $\mathcal{L}(\mathcal{A})$ linear (but also nonlinear)
- $\mathcal{L}^{\mathcal{L}}$ Unary
- $\overline{\phantom{a}}$ **Binary**
- $\overline{\phantom{a}}$ Higher arity
- $\overline{\phantom{a}}$ Global Constraints

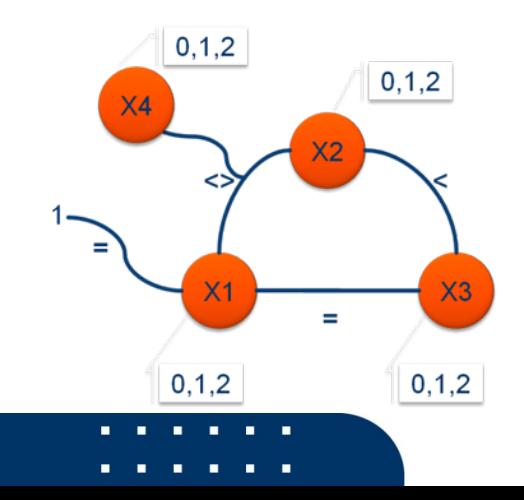

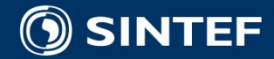

# **CSP: Search & Consistency tech.**

#### **General algorithms**

- Generate and Test
- Simple Backtracking
- Intelligent Backtracking

#### **Constraint propagations**

- **Node\* Consistency**
- **Arc\*\* Consistency**
- **Path Consistency**

#### **Algorithms using consistency checking**

- **Forward Checking (FC)**
- Partial Look Ahead (PLA)
- **Full Look (FL)**
- **Maintaining Arc Consistency (MAC)**

*\*Node = Variable\*\*Arc = Constraint*

. . . . .

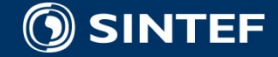

# **CSP: Modelling**

- Critical for success
- **No Very Easy and very hard**
- **Often Iterative process** 
	- Open CSP
	- **Dynamic CSP**

#### $\blacksquare$  Trick includes

- Aux. constraints
	- Redundant to avoid trashing
	- Remove some solution to break symmetry
	- **Specialized constraints**
- Aux. Variables
- $\blacksquare$  Etc.

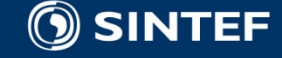

### **Outline**

#### ■ Constraint Programming

- $\Box$ **History**
- Constraint Satisfaction
	- $\mathcal{L}_{\mathcal{A}}$ Constraint Satisfaction Problem (CSP)

п. **COL** 

 $\Box$ **Examples** 

#### **Optimisation**

- $\Box$ Many solution
- $\Box$ Over constrained
- Application areas
- **Pointers**
- **Summary**

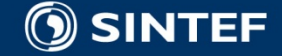

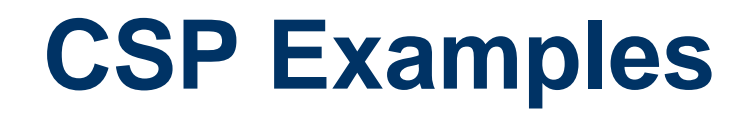

#### **Graph Colouring Scheduling**

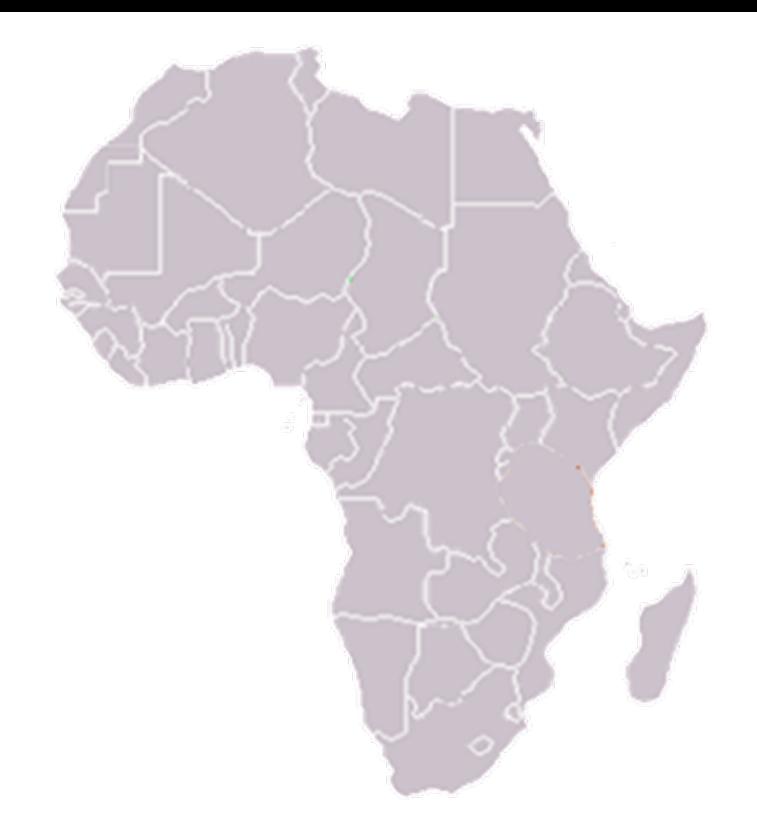

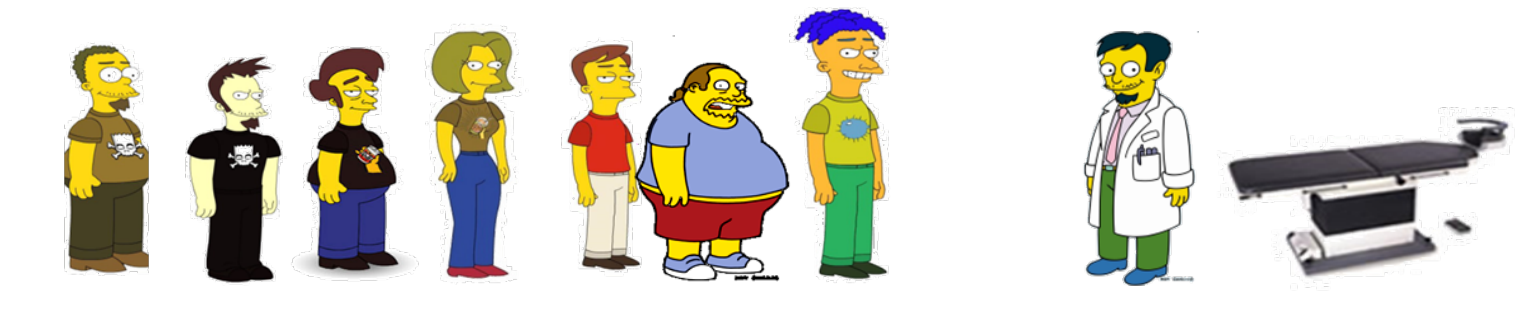

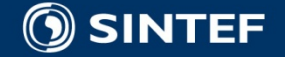

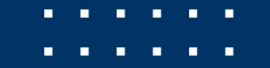

- p. The graph colouring problem involves assigning colours to vertices in a graph such that adjacent vertices have distinct colours.
- **This problem relates to problem such as** scheduling, register allocation, optimization.

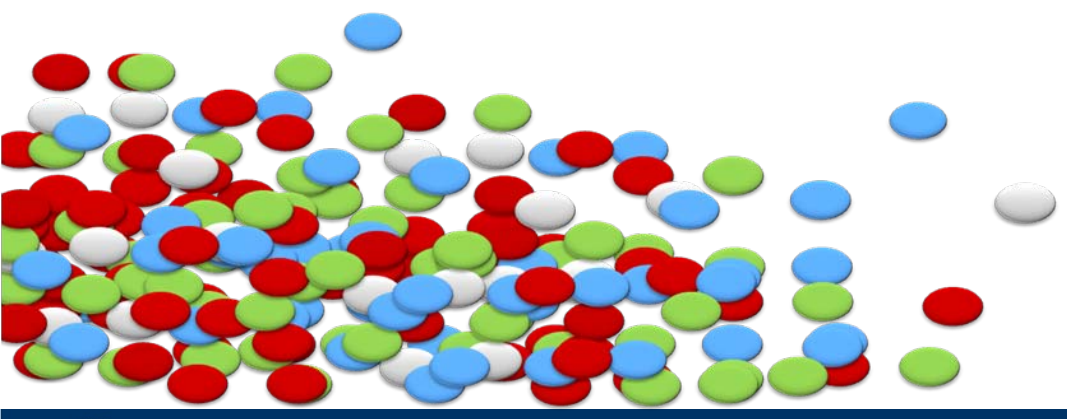

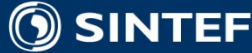

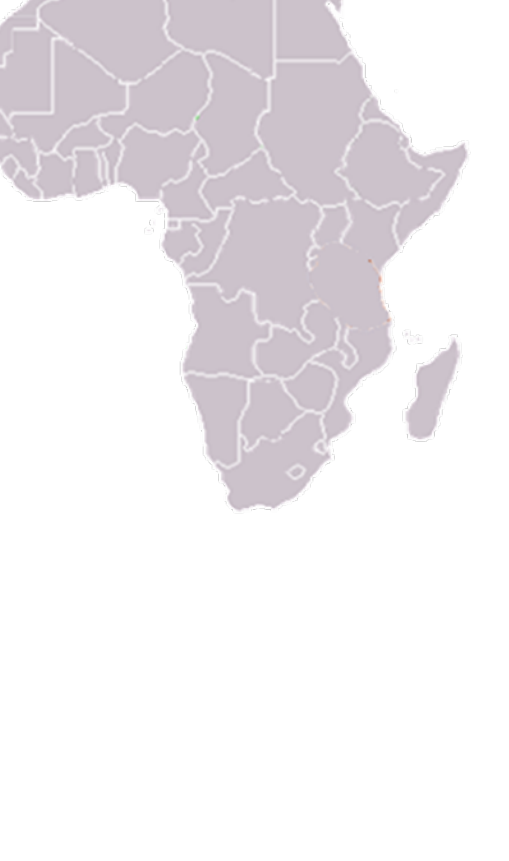

- Variable order: A-F
- **No. Value order: Red, Green, Blue.**

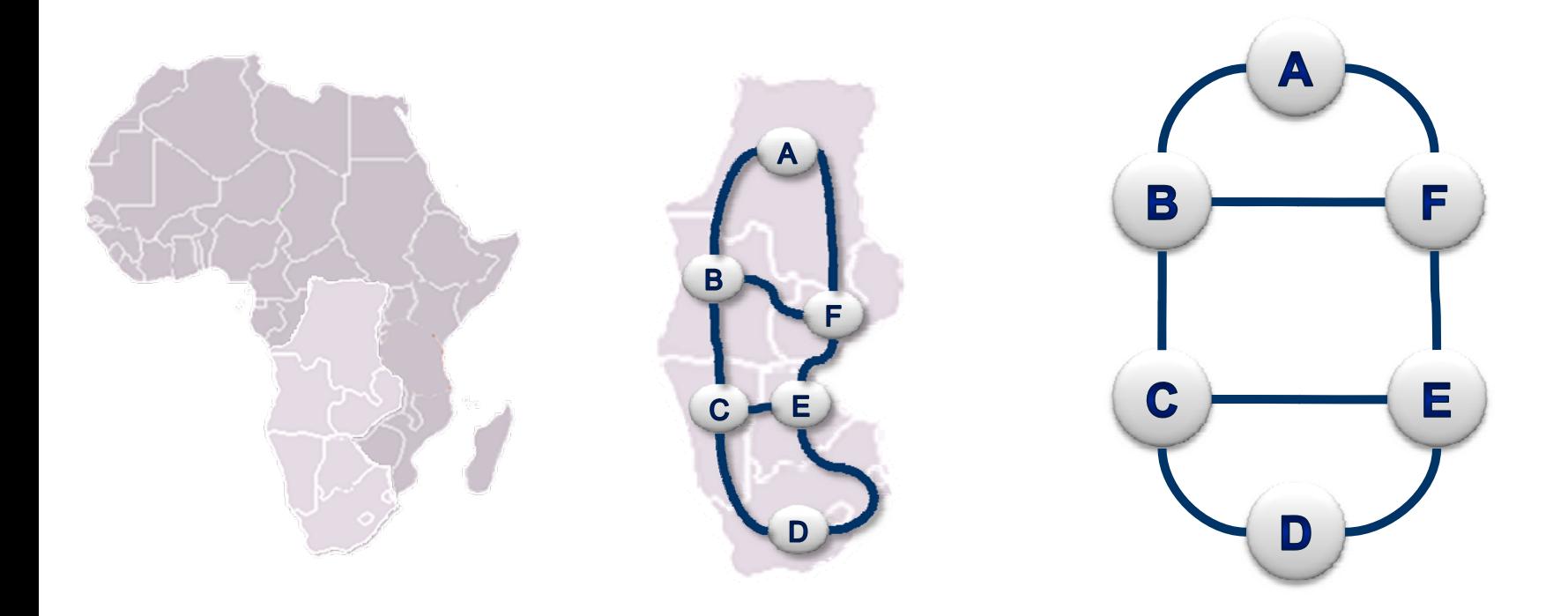

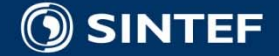

- Variable order: A-F
- **No. Value order: Red, Green, Blue.**

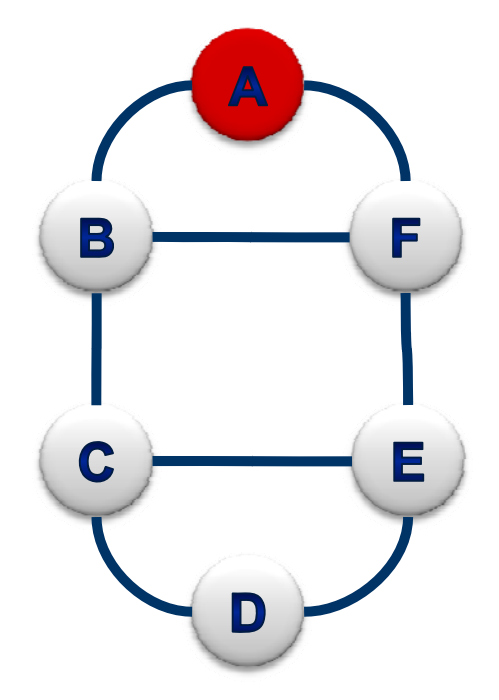

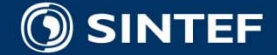

- Variable order: A-F
- **No. Value order: Red, Green, Blue.**

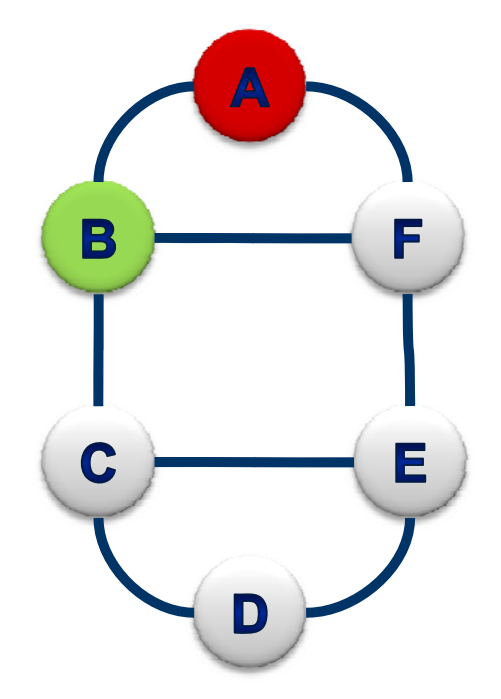

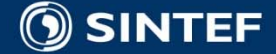

- Variable order: A-F
- **No. Value order: Red, Green, Blue.**

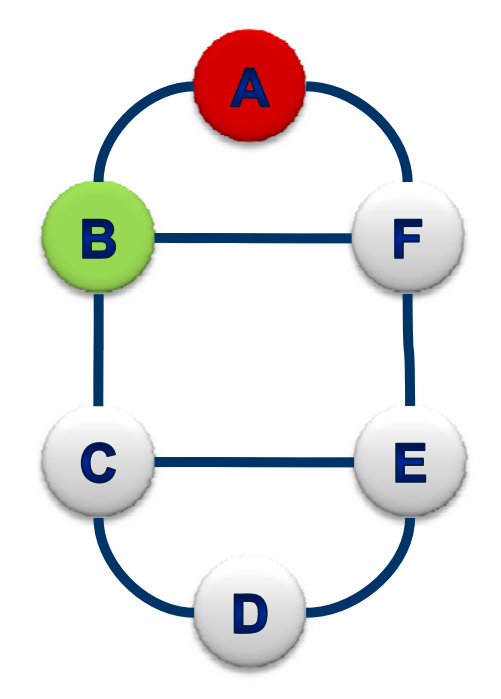

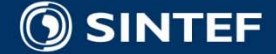

- Variable order: A-F
- **No. Value order: Red, Green, Blue.**

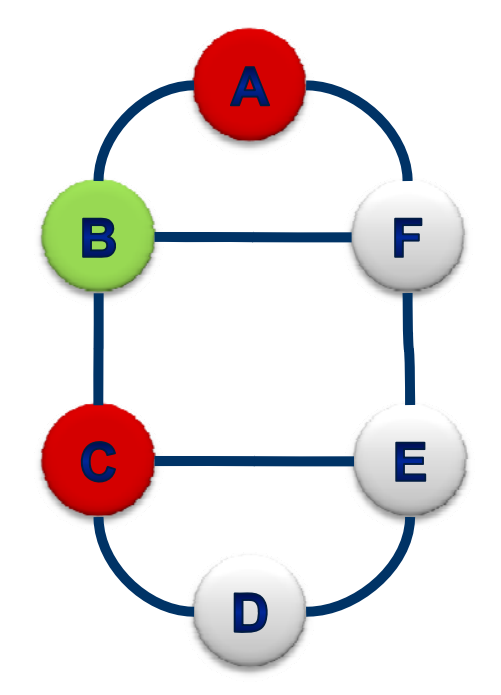

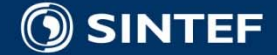

- Variable order: A-F
- **No. Value order: Red, Green, Blue.**

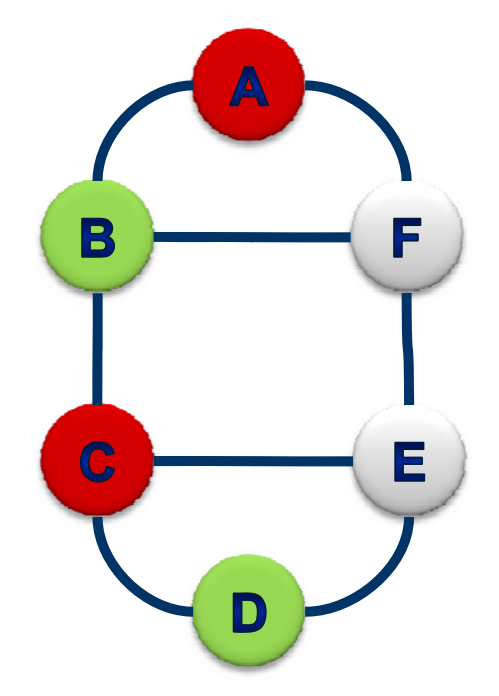

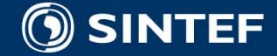

- Variable order: A-F
- **No. Value order: Red, Green, Blue.**

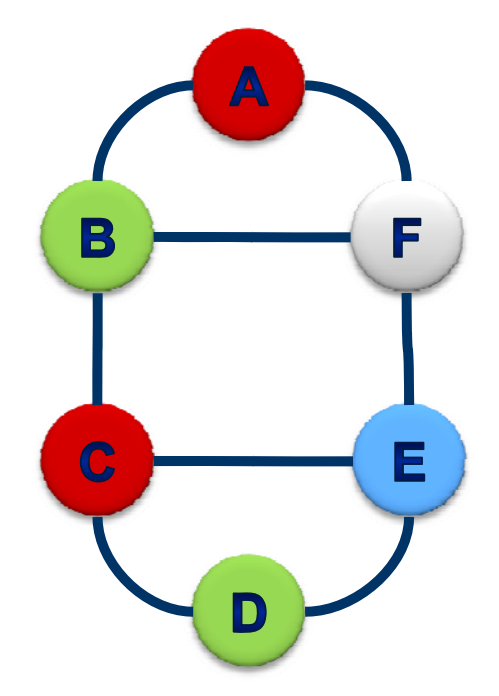

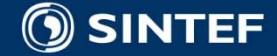

We reach a end node without being able to generate a solution…so we need tobacktrack

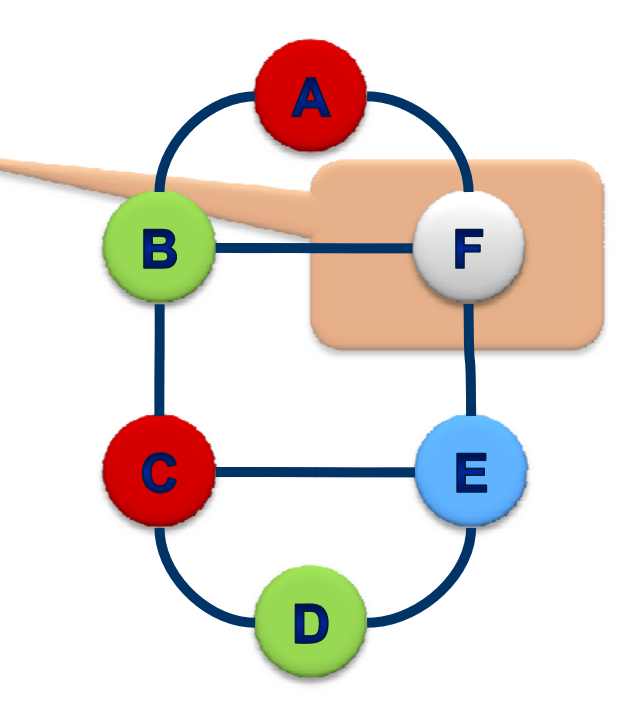

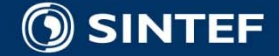

- Variable order: A-F
- **No. Value order: Red, Green, Blue.**

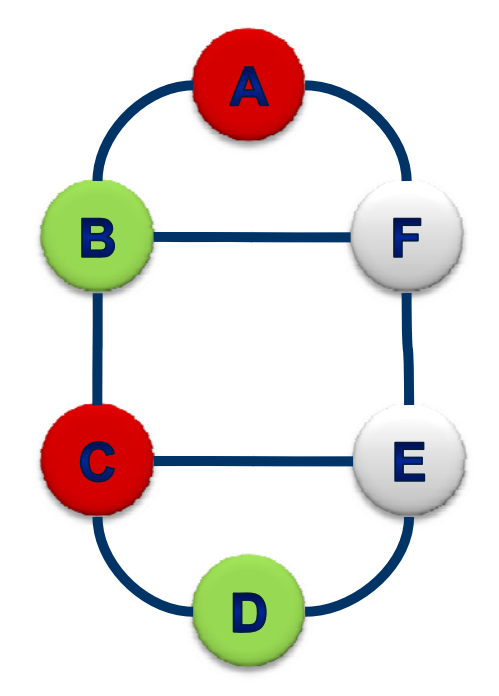

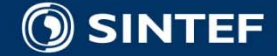

- Variable order: A-F
- **No. Value order: Red, Green, Blue.**

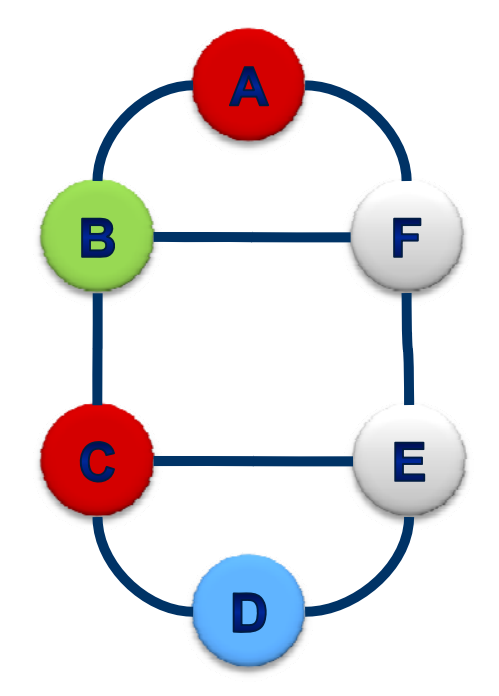

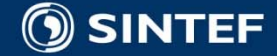

- Variable order: A-F
- **No. Value order: Red, Green, Blue.**

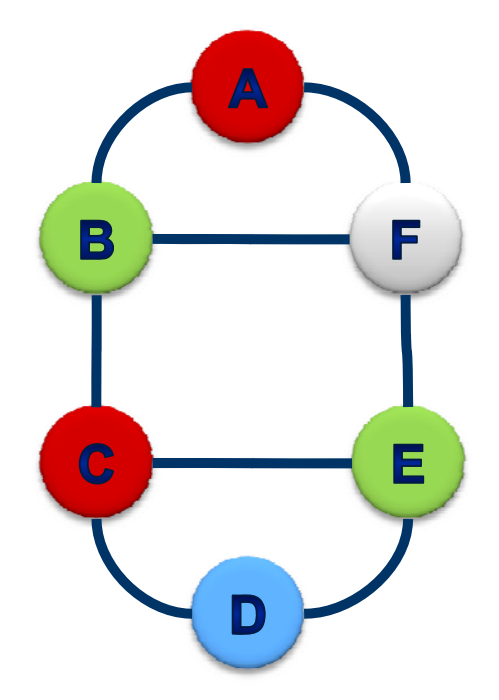

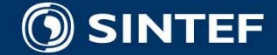

- Variable order: A-F
- **No. Value order: Red, Green, Blue.**

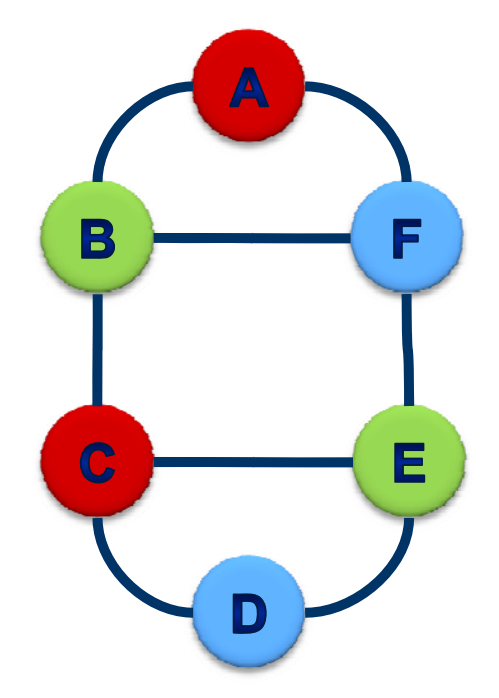

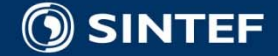

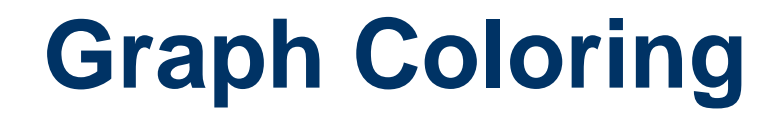

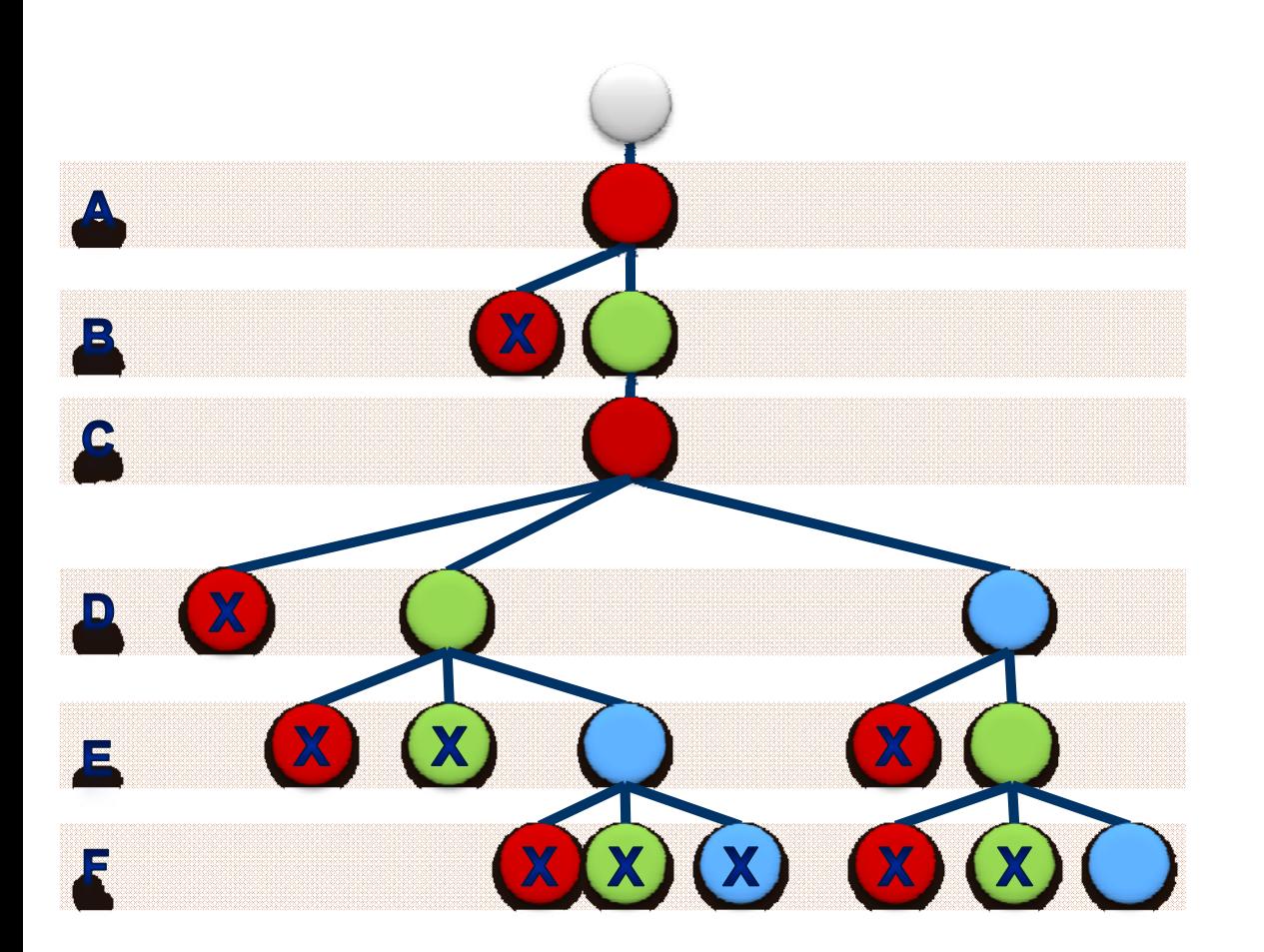

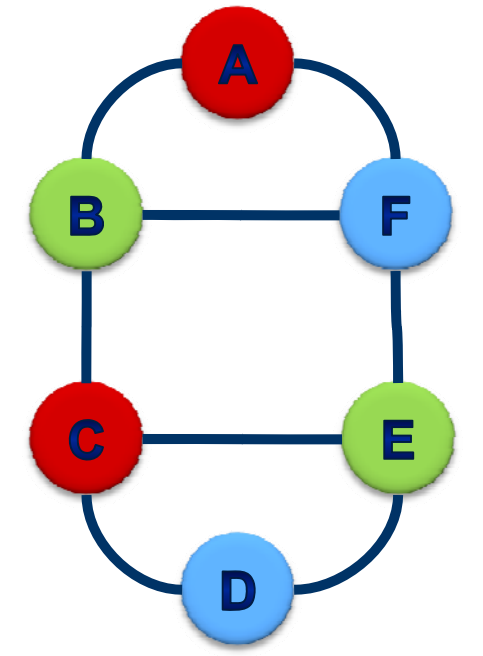

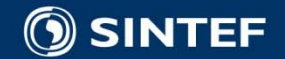

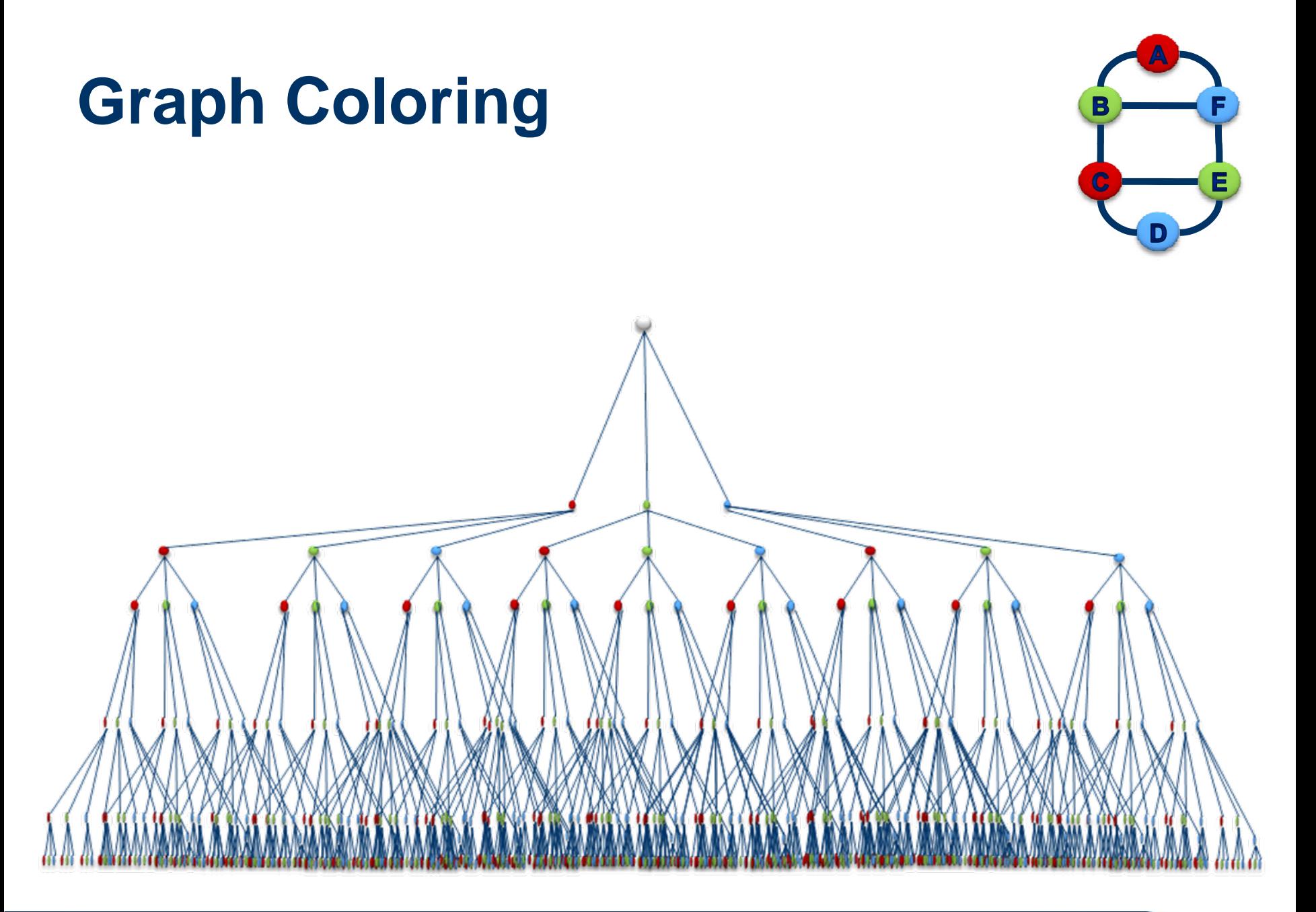

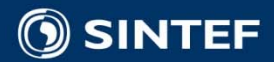

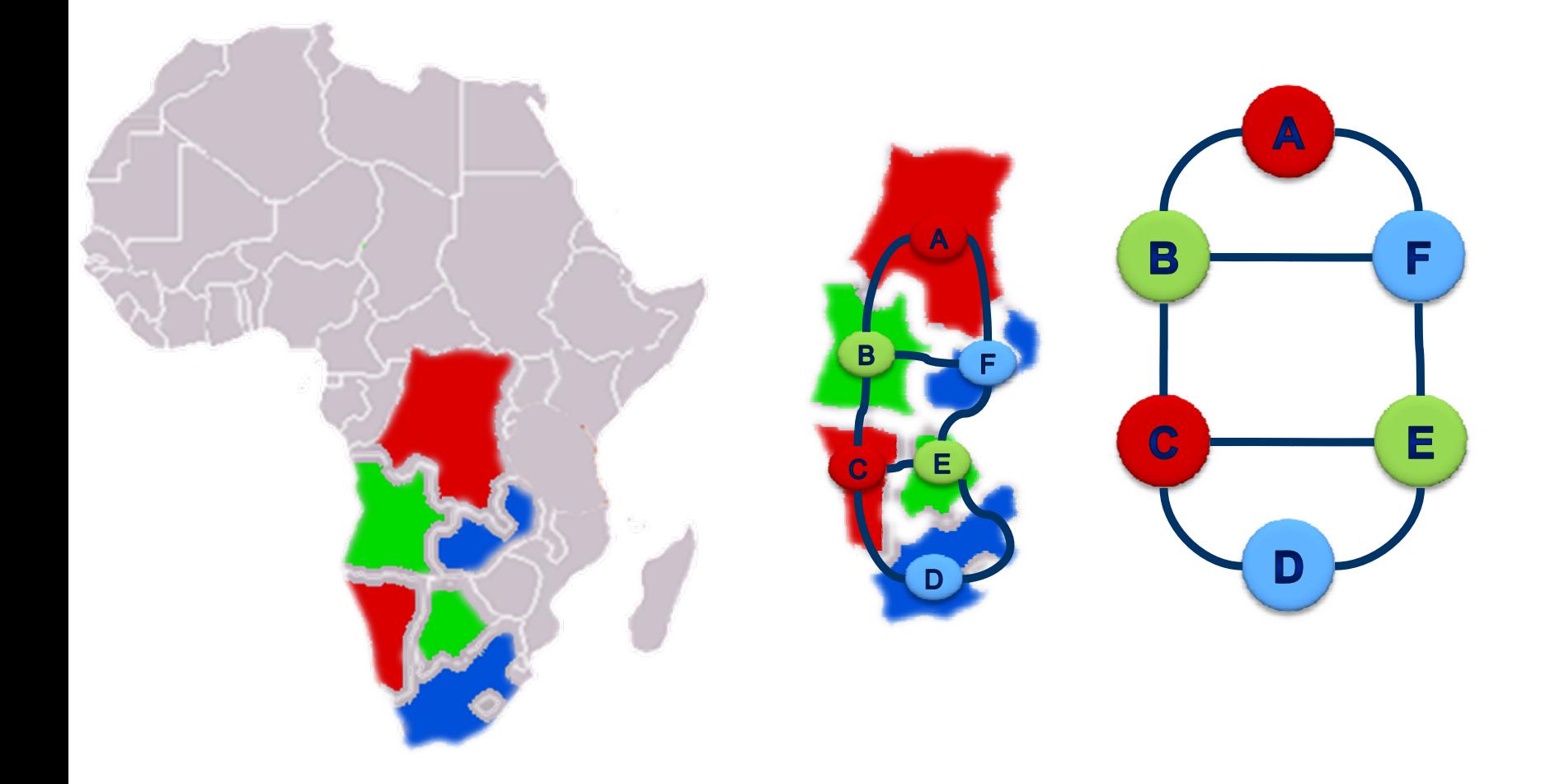

.

.

. п

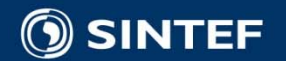

# **Graph Colouring (SICStus Prolog)**

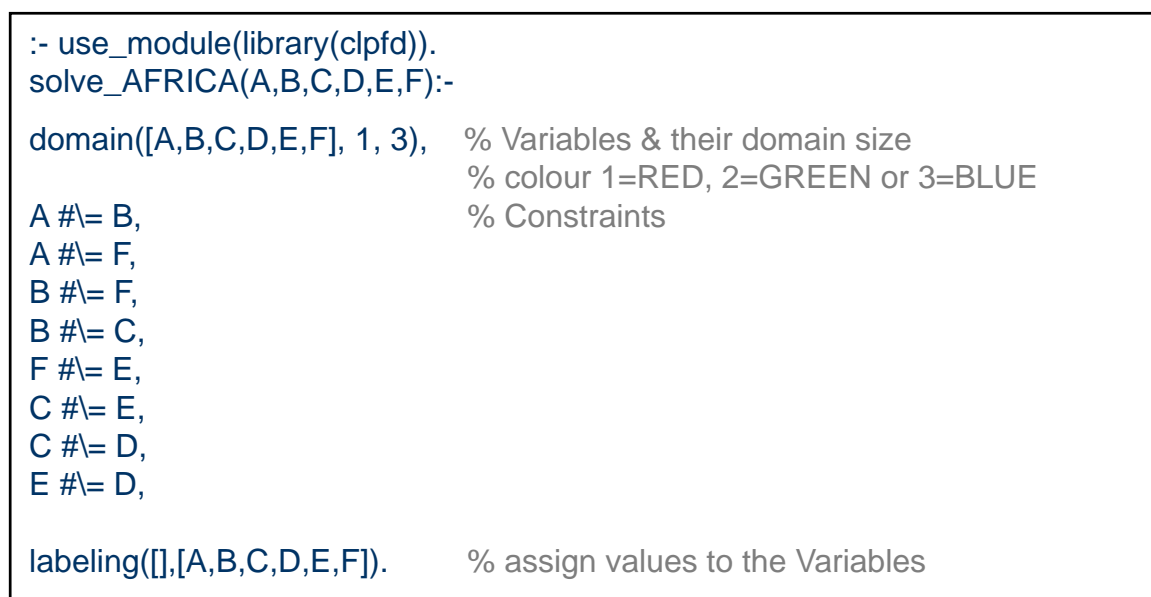

| ?- solve\_AFRICA (A,B,C,D,E,F).  $A = 1$ ,  $B = 2$ ,  $C = 1$ .  $D = 3$ ,  $E = 2$ ,  $F = 3?$ yes | ?-

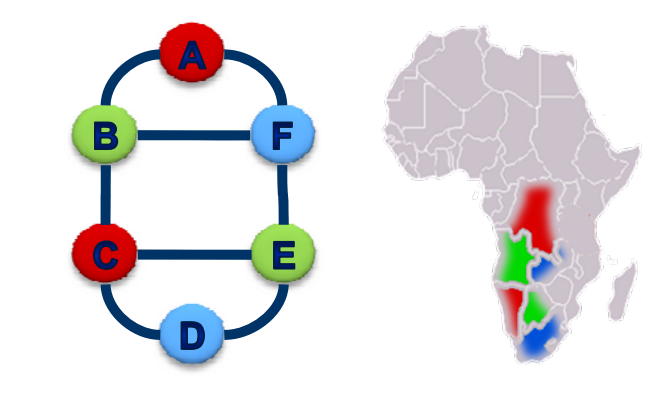

 $\blacksquare$ 

. .  $\blacksquare$ 

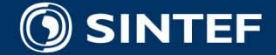

# **CSP example: Scheduling**

- $\mathbb{R}^n$ We have 7 patients that need different surgeries.
- M. Our 4 Operations rooms are open 24/7
- We have 13 people in our medical staff, each surgery demands one or more from the staff.

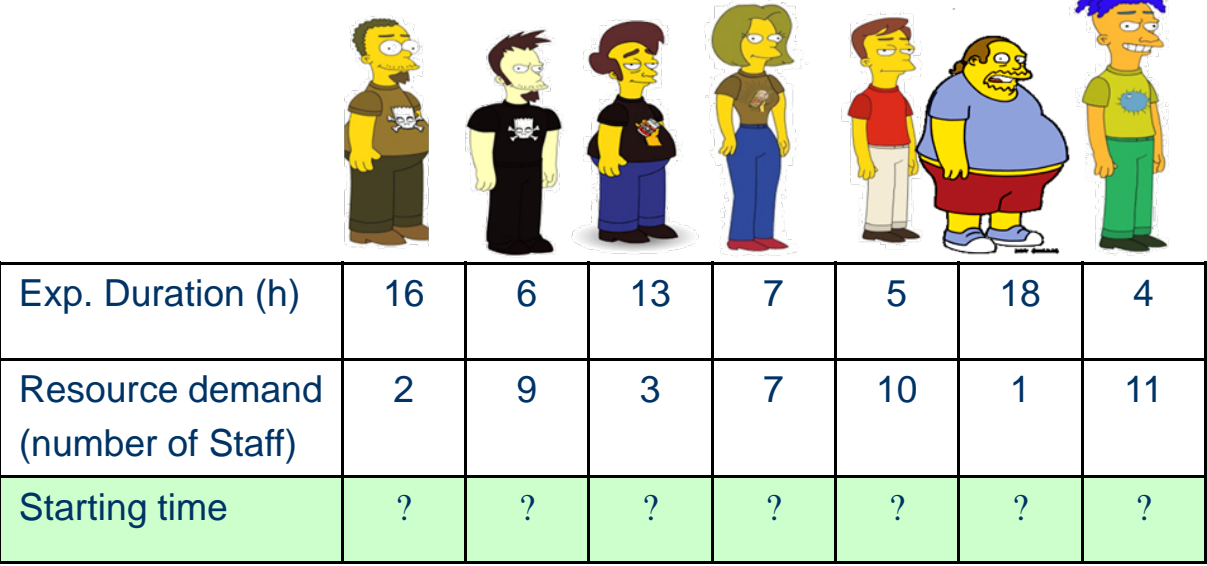

■ Give us the optimal plan (starting time for the surgical task) to minimize the total end time?

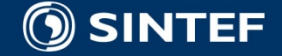

# **A optimal solution!**

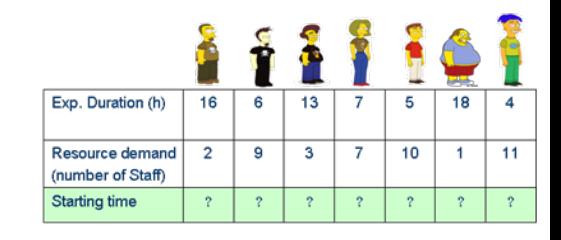

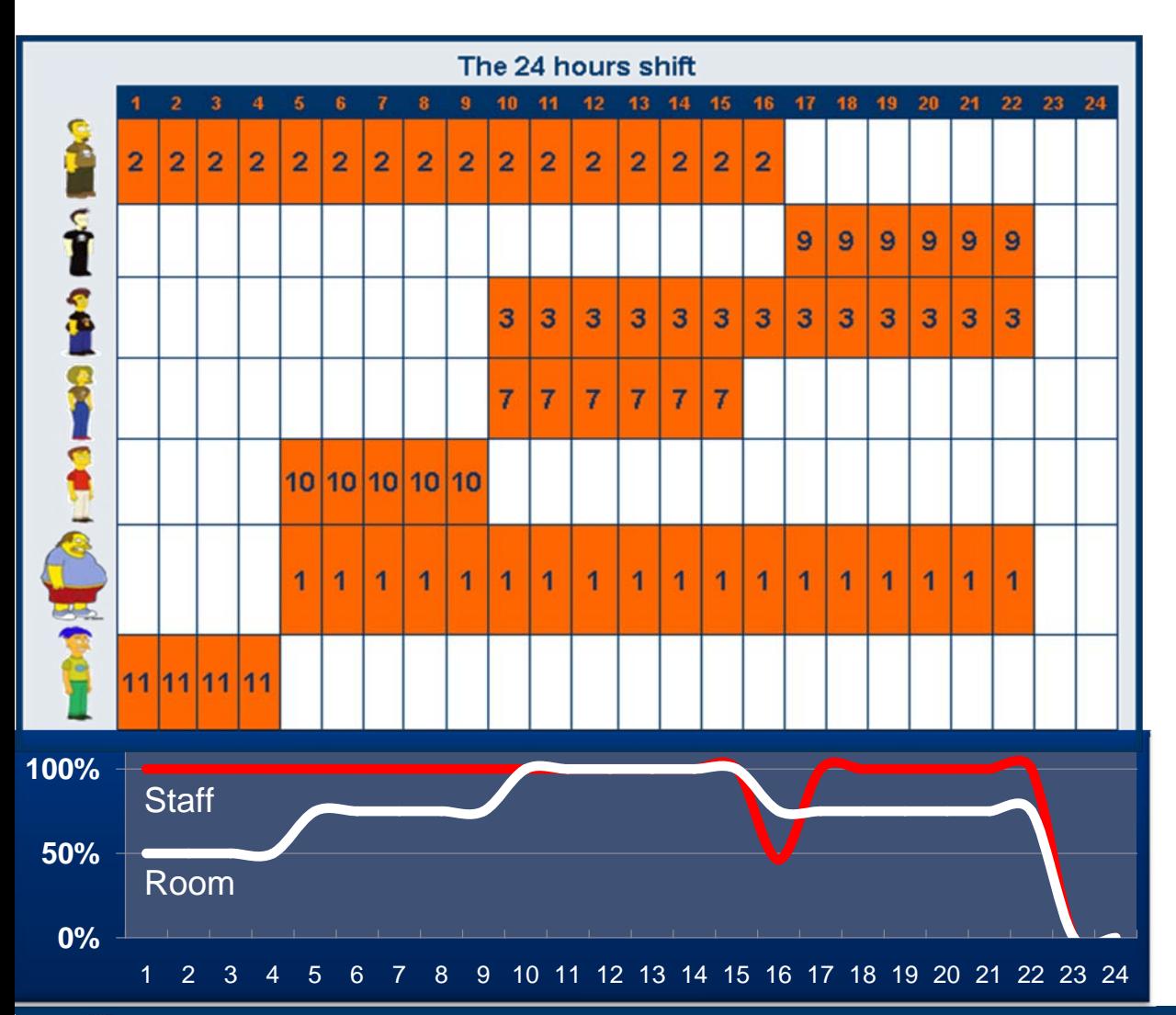

 An optimal schedule, all surgeries are conducted within 23 hours.

 Utilisation of the 13 staff and the 4 rooms

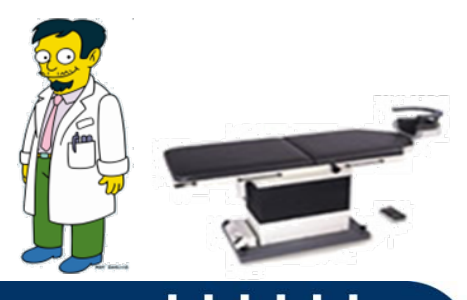

# **CSP example: Scheduling**

```
:- use_module(library(clpfd)).
:- use_module(library(lists), [append/3]).
schedule(Ss, Rs, End) :-
 length(Ss, 7),
 Ds = [16,6,13,7,5,18,4],Rs = [2,9,3,7,10,1,11],domain(Ss,1,30),
 domain([End],1,50),
 after(Ss, Ds, End),
 cumulative(Ss, Ds, Rs, 13),
 append(Ss, [End], Vars),
 labeling([minimize(End)], Vars). 
after([[, [], \_)].
```

```
after([S|Ss], [D|Ds], E) :-
 E #>= S+D, after(Ss, Ds, E).
```

```
%% End of file
```
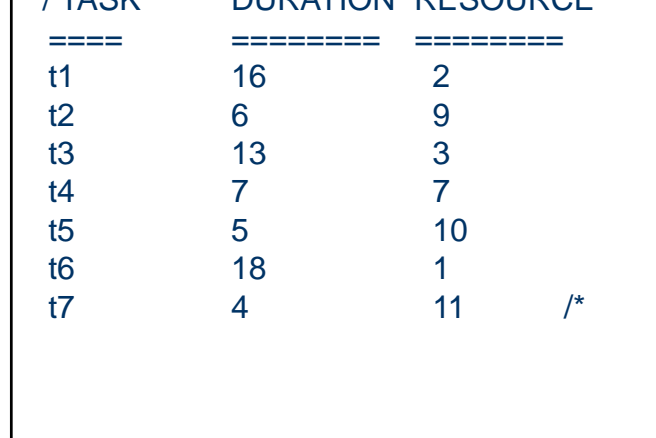

**EXTACK DURATION RESOURCE** 

```
 | ?- schedule(Ss,Rs,End).
Rs = [2,9,3,7,10,1,11],Ss = \{1, 17, 10, 10, 5, 5, 1\}End = 23 ?
yes
| ?-
```
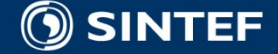

# **Outline**

#### ■ Constraint Programming

- $\Box$ **History**
- Constraint Satisfaction
	- Π Constraint Satisfaction Problem (CSP)

п. п. **COL** 

 $\Box$ **Examples** 

#### **Optimisation**

- $\Box$ Many solution
- $\Box$ Over constrained
- **Commercial Application**
- **Pointers**
- **Summary**

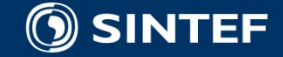

### **Optimisation**

■ Case A: If there are many solution to the problem ■ Use some criteria to select the best one ■ E.g a cost function

 Case B: If all constraints in a problem cannot be satisfied

- Seek the "best" partial solution
- E.g. use MAX-CSP or Constraint hierarchy

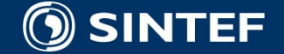

# **Optimization: Case A**

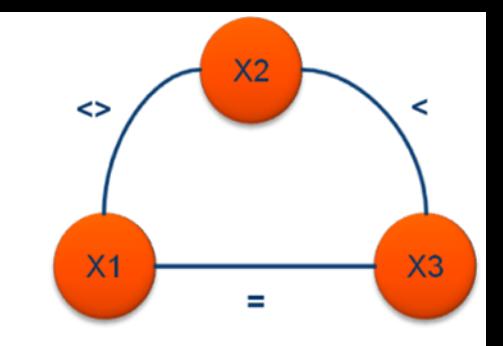

1

2

0

0

1

2

2

1

2

#### **Cost function**

The previous example simply found single solution

T. A complete search discover two more solutions

T. We can use a simple cost function to find the optimal solution

- As an example take
	- Cost function =  $5X1 + 2X2 1X2$

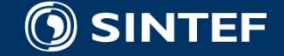

# **Optimization: Case B**

#### **Over constrained problem:**

- Not uncommon that real world problem is overconstrained
- Solution, relaxation by removing constraints.
	- Allow user to select constraint(s)
	- associate a cost with each constraint violation (known in mathematical programming as 'Lagrangian relaxation'
	- Constraint hierarchies

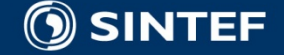

### **Constraint Hierarchies**

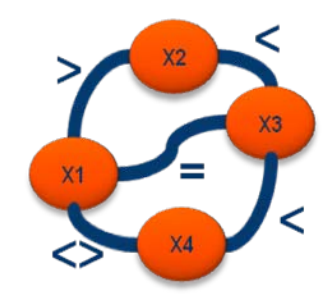

#### constraints are partitioned into levels, {H0, H1, .., Hn}

- H0 contain hard constraints that must be satisfied
- H1 … Hn hold soft constraints of decreasing priority or strength
- If the  $CSP_{H0}$  have a solution start adding constraints from the next hierarchy.

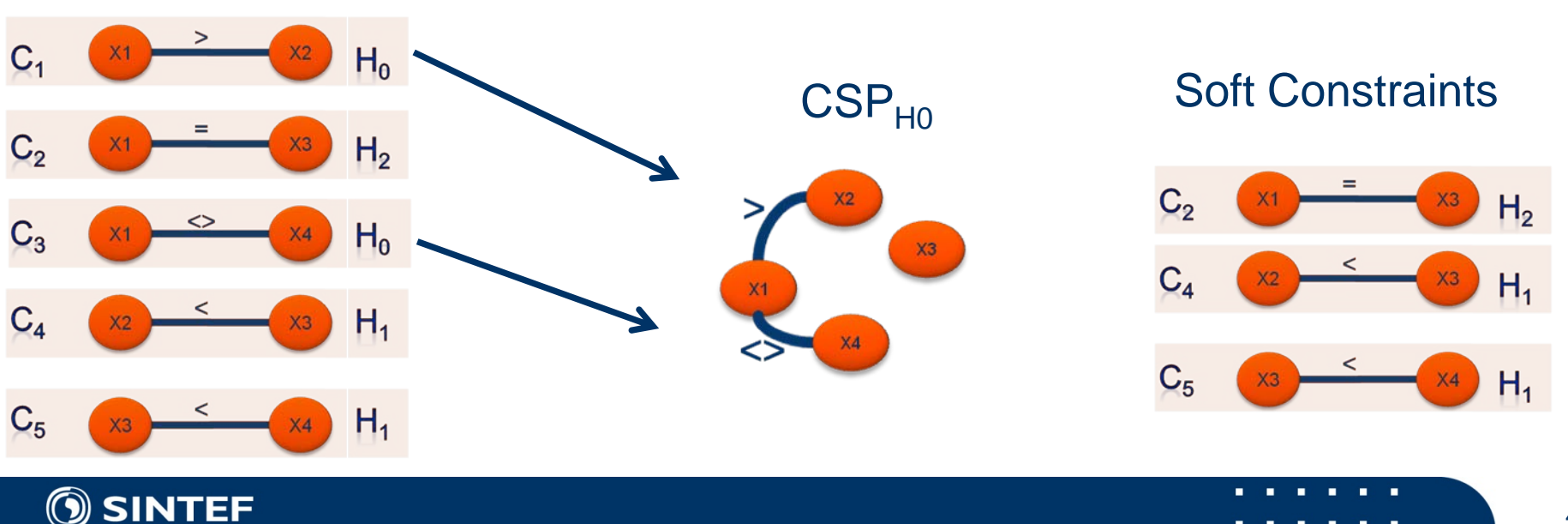

# **Constraint Hierarchies**

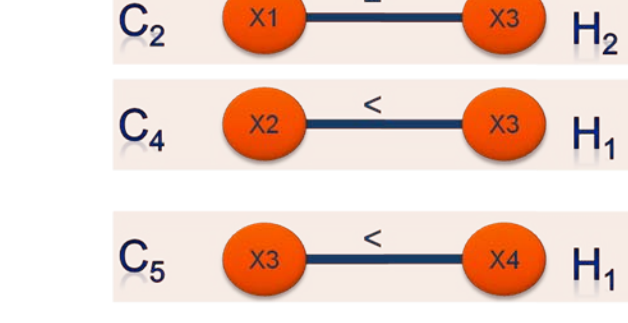

#### Solution Space Example

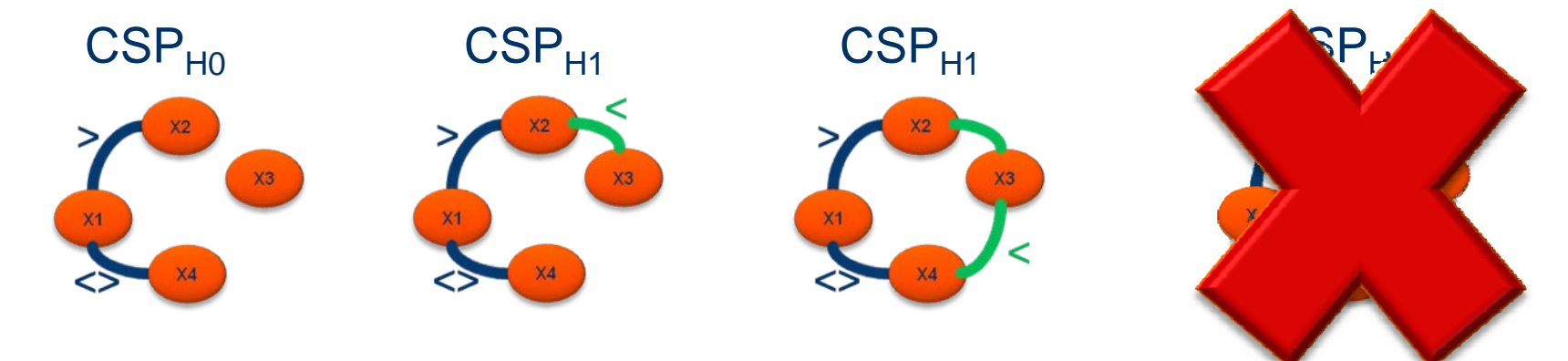

#### A Solution?

### **Outline**

#### ■ Constraint Programming

- $\Box$ **History**
- Constraint Satisfaction
	- $\mathcal{L}^{\mathcal{L}}$ Constraint Satisfaction Problem (CSP)

п.

 $\Box$ **Examples** 

#### **Optimisation**

- $\Box$ Many solution
- $\Box$ Over constrained
- **Tari** Application areas
- **Pointers**
- **Summary**

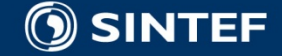

# **Commercial Application: examples**

- П Airline crew scheduling - XLufthansa: (OR + CP)
- $\sim$ The counter allocation problem - Hong Kong International Airport.
- $\mathcal{L}^{\mathcal{L}}$ structure prediction of lattice proteins with extended alphabets
- $\mathcal{L}_{\mathrm{max}}$ Nurse rostering - GATsoft (Norweigen hospitals) (CP + LS)
- $\mathcal{L}_{\mathcal{A}}$ Planning and Scheduling space exploration - Component Library for NASA
- $\mathcal{L}_{\mathcal{A}}$ Staff planning – BanqueBuxelles Lambert
- $\mathcal{L}_{\mathrm{max}}$ Vihivle production optimization – Chrysler Corperation
- **College** Planning medical appointments – FREMAP
- $\mathcal{L}_{\mathrm{max}}$ Task scheduling – Optichrome computer systems
- $\mathcal{L}^{\mathcal{L}}$ Resource allocation – SNCF
- $\mathcal{L}_{\mathrm{max}}$ From Push to Pull manufacturing – Whirlpool
- $\mathcal{L}^{\mathcal{L}}$ Utility service otimization – Long island lighting company
- $\mathcal{L}_{\mathcal{A}}$ Intelligent cabling of big building – France Telecom
- $\mathcal{L}_{\mathcal{A}}$ Financial DSS – Caisse des Depots
- $\mathcal{O}(\mathbb{R}^d)$ Load Capacity constraint regulation – Eurocontrol
- **The State** Planning satellites mission – Alcatel Espace
- $\mathcal{L}_{\mathrm{max}}$ Optimization of configuration of telecom equipment – Alcatel CIT
- $\mathcal{L}^{\mathcal{L}}$ Production Scheduling of herbicides – Monsanto
- П "Just in time" transport and logistic in food industri – Sun Valley
- $\mathcal{L}_{\mathcal{A}}$ Etc.

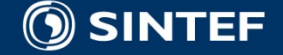

# **Pointers: Background reading**

- <http://www.cs.toronto.edu/~fbacchus/csc2512/biblio.html>
- Nordlander, T.E., (2004) 'Constraint Relaxation Techniques & Knowledge Base Reuse', University of Aberdeen, PhD Thesis, pp. 246.

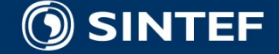

#### **Pointers: Constraint Logic Languages**

- **SCREAMER** (LISP, open software)
- B-Prolog (Prolog based, proprietary)
- CHIP V5 (Prolog based, also includes C++ and C libraries, proprietary)
- Ciao Prolog (Prolog based, Free software: GPL/LGPL)
- **ECLiPSe** (Prolog based, open source)
- **SICStus** (Prolog based, proprietary)
- GNU Prolog
- YAP Prolog
- SWI Prolog a free Prolog system containing several libraries for constraint solving
- **Claire**

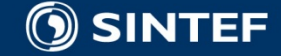

#### **Pointers: Libraries for CP**

- $\Box$ **Choco** (Java library, free software: X11 style)
- $\Box$  **Comet** (C style language for constraint programming, free binaries available for non-commercial use)
- $\Box$ Disolver (C++ library, proprietary)
- $\Box$ Gecode (C++ library, free software: X11 style)
- $\Box$ Gecode/J (Java binding to Gecode, free software: X11 style)
- $\overline{\phantom{a}}$ **ILOG CP** Optimizer (C++, Java, .NET libraries, proprietary)
- Π ILOG CP (C++ library, proprietary)
- $\Box$ **JaCoP** (Java library, open source)
- $\Box$ JOpt (Java library, free software)
- $\Box$ Koalog Constraint Solver (Java library, proprietary)
- $\Box$ **Minion** (C++ program, GPL)
- $\Box$ python-constraint (Python library, GPL)
- $\Box$ Cream (Java library, free software: LGPL)
- $\Box$ (Microsoft Solver Foundation (free up to a certain problem size) )

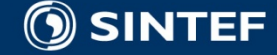

# **Summary**

#### ■ Constraint Programming

- $\Box$ **History**
- Constraint Satisfaction
	- Π Constraint Satisfaction Problem (CSP)

п. п. **COL** 

 $\Box$ **Examples** 

#### **Optimisation**

- $\Box$ Many solution
- $\Box$ Over constrained
- Application areas
- **Pointers**
- **Summary**

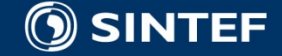

# THE END

#### **References:**

- (Bistarelli et al, 1997) S. Bistarelli, U. Montanari, and F. Rossi. Semiring-based constraint satisfaction and optimization. J. of the ACM, 44(2):201–236, 1997.
- (Montanari, 1974) U. Montanari Networks of constraints: Fundamental properties and application to picture processing, Inf. Sci. 7, 95-132, 1974
- (Sutherland , 1963) Sketchpad (aka Robot Draftsman) was a revolutionary computer new [electronic editionPDF](http://www.cl.cam.ac.uk/techreports/UCAM-CL-TR-574.pdf) (3.90 [MiB](http://en.wikipedia.org/wiki/Mebibyte)) was published in 2003
- (Waltz, 1975) Waltz, D.L.: Understanding line drawings of scenes with shadows, in: Psychology of Computer Vision, McGraw- Hill, New York, 1975

(Burke & Kendal, 2005) Edmund Burke, Graham Kendall. Search methodologies: Introduction tutorials in optimization and decision support techniques

#### **Tomas Eric Nordlander**

#### **tomas.nordlander@sintef.no**

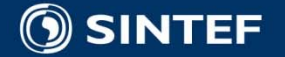